**PyKeylogger +Активация Incl Product Key Скачать бесплатно**

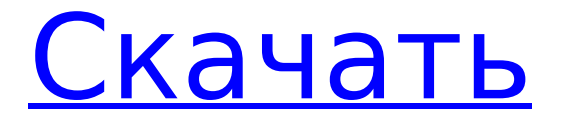

#### **PyKeylogger Crack+ PC/Windows**

... Malwarebytes Free - это бесплатная версия Malwarebytes Anti-Malware, которая включает в себя некоторые утилиты, которые могут быть полезны для остановки и удаления Malwarebytes Malwarebytes Free - это бесплатная версия Malwarebytes Anti-Malware, которая включает в себя некоторые утилиты, которые могут быть полезны для остановки и удаления Malwarebytes.. Скачайте бесплатно Malwarebytes Free и бесплатно загрузите Malwarebytes Official (настоятельно рекомендуется). Запустите очень простой и простой в использовании кейлоггер различными способами. Причуды файлового менеджера: - изменения каталога в сессии в обычном проводнике - иконка рабочего стола - делать скриншоты сразу после нажатия клавиш - известная работа на всех версиях, включая Vista и Windows 7, а также на других ОС, включая Linux, OSX и многие другие - многоязычная версия (самое главное для этого приложения для личного пользования) - отправлять журналы на указанный адрес электронной почты или в указанный файл (требуется адрес электронной почты и действительный почтовый клиент, но не Gmail или какой-либо другой почтовый клиент) - у него есть хороший обзор всех его настроек в нижней части окна - самое главное - установить адрес электронной почты и архив в имя файла - открывать журналы правой кнопкой мыши (как в файле журнала, так и в архиве), хотя это не рекомендуется, так как журналы могут довольно быстро заполнить HD Houdini - это кроссплатформенное консольное приложение для регистрации данных (или команд), передачи данных в локальное хранилище, удаленного выполнения команд. Он использует текстовые, удобочитаемые сообщения для записи данных на консоль, что является чрезвычайно мощной функцией для отладки, разработки и анализа вашего кода и сценариев. Это очень мощное кроссплатформенное приложение, поддерживающее Windows, Linux и многие другие операционные системы. Кроме того. Houdini доступен из командной строки, поэтому вы можете использовать его для регистрации всего, что вы делаете из

сценария оболочки. Houdini устанавливается как служба Windows и может использоваться без запроса пароля пользователями.Кроме того, вы можете настроить его для отображения списка недавно использованных путей, чтобы избежать подсказок о длинных путях при запуске Houdini из командной строки. Houdini — это CLI-приложение, которое обычно использует менее 1 МБ памяти. ... riMon.com (Шаг второй) Просто добавьте программу в меню «Пуск» (или на рабочий стол) в качестве нового значка, и вы увидите два значка. Если ваша мышь может переходить с одного экрана на другой, вы можете дважды щелкнуть значок, и правая кнопка мыши откроет новую вкладку.

# **PyKeylogger Crack [Mac/Win]**

PyKeylogger — это простой скрипт Python, который автоматически архивирует файлы журналов и создает ZIPархивы ваших файлов журналов. Кроме того, он будет периодически отправлять вам ваши архивные файлы журналов, автоматически или когда вы определяете расписание с помощью файла .ini. Сценарий закодирован так, чтобы его можно было легко настроить и легко расширить. Программа поставляется с файлом конфигурации sample.ini и панелью управления с графическим интерфейсом a.py, где вы можете установить свои собственные параметры и действия. Доступны дополнительные функции: П Графический интерфейс PyKeylogger с панелью управления  $\Box$  Автоматическая или ручная очистка журнала  $\Box$ Автоматическое архивирование журнала по расписанию [] Защита паролем □ Упрощенный скрипт Python □ Автоматическое удаление журнала □ Совместимость с Python 2.4-2.6 Монтаж: Для установки просто запустите «python setup.py install» из корня исходного дерева. Или вы можете использовать следующие команды для получения пакета python: линукс Введите следующую команду, чтобы установить PyKeylogger в Ubuntu 9.04: sudo apt-get установить python-wxgtk2.8 Окна Скопируйте zip-файл PyKeylogger-0.3.3.zip на USB-накопитель и распакуйте его. Чтобы установить PyKeylogger, запустите программу, следуя этим инструкциям по установке: Обратите внимание:

пользователи Windows, если вы использовали «скрытые файлы» для установки, обязательно отключите их, если хотите установить программное обеспечение. Итак, установите zipфайл, затем закройте его и перейдите к шагу 2. После того, как вы запустили РуКеую дег (вам не нужно перезапускать), теперь вы можете настроить программу через файл конфигурации: Добавьте следующие строки в /home/.swsetup/config.ini: [Журнал] LogFile=/home/jesse/PyKeylogger/log.txt ArchiveFile=mylogs.zip Адрес электронной почты=jesse.fischer@kdnt.net Schedule="Zipархивы должны создаваться один раз в день в 2 часа ночи, ночью" ZipName="мои журналы" УдалитьСтарые Журналы = "Да" Пароль = "Пароль" [графический интерфейс] PanelName=Нажмите здесь, чтобы установить новое имя панели Create=Нажмите «Создать новую кнопку» 1709е42с4с

#### **PyKeylogger Crack + Free Latest**

«PyKeylogger — это простой в использовании и простой кейлоггер, написанный на python. Он в первую очередь предназначен для целей резервного копирования, но может использоваться и как скрытый кейлоггер. Он не вызывает никаких проблем с доверием, поскольку представляет собой короткий скрипт на python. которые вы можете легко проверить». PyKeylogger доступен для платформ Windows, Mac и Linux. Он написан на Python 3.3+ (совместим с Python 2.7) с графическим пользовательским интерфейсом PyQt4.10+ и будет работать с текущими выпусками для Ubuntu, Debian, Fedora, Mandriva и openSUSE. PyKeylogger также доступен в виде пакета исходного кода. Для этого необходимо установить только python и py2exe. Программа хорошо упакована и хорошо документирована. Он использует стандартные библиотеки Python, такие как pywin32, pycrypto и другие, и не должен вызывать никаких проблем с .NET или комплектом сертификации приложений Windows (доступность, автоматизация, UIA и т. п.). Доступно для: Windows: PyKeylogger — простой в использовании кейлоггер, написанный на python. Он в первую очередь предназначен для целей резервного копирования, но также может использоваться в качестве скрытого кейлоггера. Это не вызывает никаких проблем с доверием, поскольку это короткий скрипт на Python, который вы можете легко изучить. Он должен загрузить и установить некоторые сторонние библиотеки Python. Он поддерживает все поддерживаемые версии Python 3 и Python 2. Доступно для: Mac: PyKeylogger — простой в использовании кейлоггер, написанный на python. Он в первую очередь предназначен для целей резервного копирования, но также может использоваться в качестве скрытого кейлоггера. Это не вызывает никаких проблем с доверием, поскольку это короткий скрипт на Python, который вы можете легко изучить. Он должен загрузить и установить некоторые сторонние библиотеки Python. Он поддерживает все поддерживаемые версии Python 3 и Python 2. Доступно для: Linux: PyKeylogger — простой в использовании

кейлоггер, написанный на python. Он в первую очередь предназначен для целей резервного копирования, но также может использоваться в качестве скрытого кейлоггера.Это не вызывает никаких проблем с доверием, поскольку это короткий скрипт на Python, который вы можете легко изучить. Он должен загрузить и установить некоторые сторонние библиотеки Python. Он поддерживает все поддерживаемые версии Python 3 и Python 2. Последняя версия: 2

## **What's New in the?**

PyKeylogger — это простой, но мощный кейлоггер, написанный на python. Поскольку он написан на Python, его легко освоить и легко настроить в соответствии с вашими потребностями. Так как он не устанавливается «в тишине» и работает на переднем плане, он всегда виден. Но вот в чем загвоздка: это не кейлоггер, загружающий в ядро какой-то драйвер устройства, который в фоновом режиме отправляет на сервер все нажатия клавиш. Это просто программный кейлоггер, и вы можете просто отключить его. Он также предоставляет приятный графический интерфейс для настройки и управления им. Большинство настроек можно изменить через ini-файл. Сама программа никогда ничего не записывает на диск или в системный реестр. На самом деле, это вообще не влияет ни на какие системные настройки. Он может действовать как апплет в системном трее, но не меняет панель задач. Он может записывать на диск небольшие вещи, такие как метка времени в файлах журнала, но не переусердствует. Хотя он открывает несколько окон, он не загружает процессор. Он вообще не зависнет в системе, если он работает на переднем плане. Графический интерфейс PyKeylogger: PyKeylogger теперь имеет графический интерфейс. И это полностью настраивается через файл .ini. Панель GUI можно открыть, щелкнув правой кнопкой мыши значок, или вы можете использовать панель управления, дважды щелкнув файл. Панель управления можно открыть с помощью системы, клавиши или горячей клавиши, определяемой параметром. - .<br>Горячие клавиши: □ Alt+Esc | Экран блокировки □  $\overline{C}$ ontrol+Удалить | Оставить показанный экран  $\overline{C}$  Control+Ctrl+Z |

Повторно открыть последнее окно  $\Box$  Control+Num Lock | Сохранить последнее окно  $\Box$  Control+Shift+Num Lock | Показать/скрыть панель управления [ Control+Tab | Показать/скрыть область панели задач (только для приложений  $GTK$ )  $\cap$  Control+Alt+Q | Открыть панель управления  $\cap$ Control+Alt+D | Открыть файлы журнала [ Control+Alt+S | Открыть панель настроек  $\Box$  Control+Alt+M | Открыть главное меню  $\Box$  Control+Alt+S | Показать/скрыть панель настроек  $\Box$ Control+Alt+M | Показать/скрыть меню параметров

### **System Requirements:**

Hog City Bash — это онлайн-игра для ПК, Android и iOS, в которой реализован уникальный стиль игры нашей команды. Примите во внимание следующие рекомендации, когда будете оценивать, подходит ли Hog City Bash для вашего устройства. Хог-Сити Баш ПК Windows 10, Windows 8.1, Windows 7, Windows Vista Виндовс сервер 2016 Видеокарта Intel, AMD или NVIDIA видеокарта, совместимая с DirectX 9.0 Минимум 2 ГБ оперативной памяти (рекомендуется 4 ГБ) Требования Apple iOS 11 iOS 11 или выше